## Лекция 6

# **ФУНКЦИОНАЛЬНОЕ** ПРОГРАММИРОВАНИЕ В С++

**Лекция 6. Функциональное программирование в С++**

## **План**

- 1. Понятие функционального программирования.
- 2.Лямбда-выражения в С++.
- 3.Динамическое определение функций с помощью лямбда-выражений.
- 4.Рекурсия в лямбда-выражениях.
- 5. Примеры применения лямбда-выражений.

#### 1. Понятие функционального программирования

Функциональное программирование - это парадигма программирования, **Иначе** функций. КОМПОЗИЦИИ использующая ТОЛЬКО говоря. **OTE** программирование в выражениях, а не в императивных командах.

Основными атрибутами функционального программирования являются:

- наличие функций первого класса (функции наравне с другими объектами можно передавать внутрь функций);
- рекурсия является основной управляющей структурой в программе;
- обработка списков (последовательностей);
- запрещение побочных эффектов у функций, что в первую очередь означает отсутствие присваивания (в «чистых» функциональных языках);
- отказ от операторов в пользу выражений;
- вместо операторов в идеале вся программа является одним выраженим с сопутствующими определениями;
- ключевым вопросом при разработке является «что нужно вычислить», а не как;
- использование функций более высоких порядков (функции над функциями над функциями).

#### **1. Понятие функционального программирования**

В математике функция отображает объекты из одного множества (**множества определения** функции) в другое (**множество значений** функции). Математические функции (их называют **чистыми**) однозначно вычисляют результат по заданным аргументам. Чистые функции не должны хранить в себе какие-либо данные между двумя вызовами. Их можно представлять себе черными ящиками, о которых известно только то, что они делают, но не важно, как.

Программы в функциональном стиле разрабатываются в виде **композиции**  функций. При этом функции понимаются почти так же, как и в математике: они отображают одни объекты в другие. В программировании «чистые» функции – идеал, не всегда достижимый на практике. В реальности функции обычно имеют **побочный эффект**: они сохраняют состояние между вызовами или меняют состояние других объектов (например, функции вводавывода).

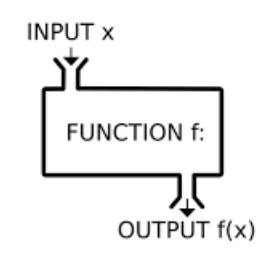

#### **2. Лямбда-выражения в С++**

Начиная со стандарта C++11 в языке С++ появились лямбда-выражения (лямбда-функции).

**Лямбда-функция** – это специальное выражение, создающее так называемое **замыкание**, под которым понимается безымянный объект, который можно вызывать как функцию.

Например:

#include <iostream>

int main(void)

{

```
std::cout << ([) -> string { return "Hello!"; })() << std::endl;
 return 0;
```
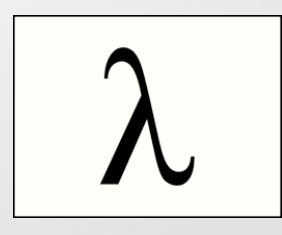

## 2. Лямбда-выражения в С++

Лямбда-функция состоит из следующих элементов:

```
[список захвата](параметры)
                // необязательный
 mutable
constexpr // необязательный
 exceptionattr // необязательный
 -> тип возврата // необязательный г
   тело
```

```
[=] () mutable constexpr throw() -> int
```
 $\overline{4}$ 

5

```
int n = x + y;
```
 $\mathbf{3}$ 

```
x = y;
y = n;
return n;
```
1) список захвата – определяет, какие переменные требуется захватить из внешней области видимости («=» – захватить все внешние переменные **по значению**, «**&**» захватить все внешние переменные по ссылке и т. д.);

2) параметры – определяет список передаваемых в лямбда-функцию параметров;

3) mutable - если в лямбда-функции требуется модифицировать захваченные переменные, то ее следует определить как mutable;

|4) **constexpr** – результат лямбда-выражения рассчитывается на этапе компиляции;

5) exceptionattr - здесь определяется, может ли выражение генерировать исключения;

6) тип возврата - задает тип возвращаемого результата;

7) тело – программный код, реализующий вычисление лямбда-функции.

#### 3. Динамическое определение функций с помощью лямбда-выражений

#### Примеры лямбда-функций

1) Встроенный вызов с захватом всех внешних переменных по значению

#include <iostream>

int main(void)

```
int x = 5, y = 10;
```
std::cout <<  $([-] ()$  -> int { return x + y; })() << std::endl; return 0;

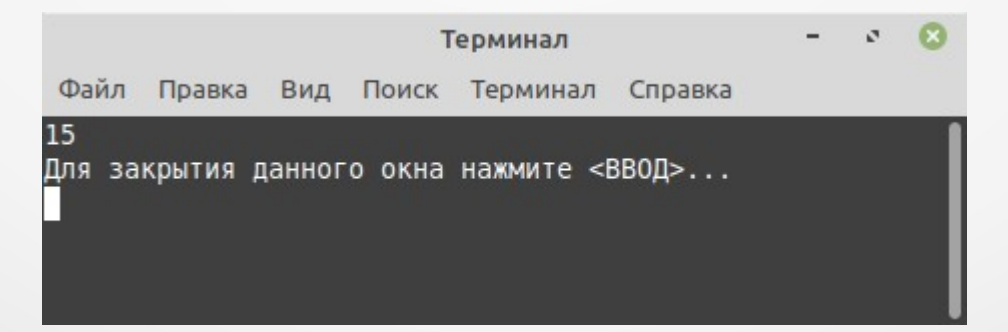

## **3. Динамическое определение функций с помощью лямбда-выражений**

#### **2) Вызов лямбда-функции с захватом всех внешних переменных по ссылке**

#include <iostream>

int main(void)

{

```
int x = 5, y = 10;
auto sum \{ [\&] () -> int \{ return ++x + ++y; \};
```

```
 std::cout << sum() << std::endl;
 return 0;
```
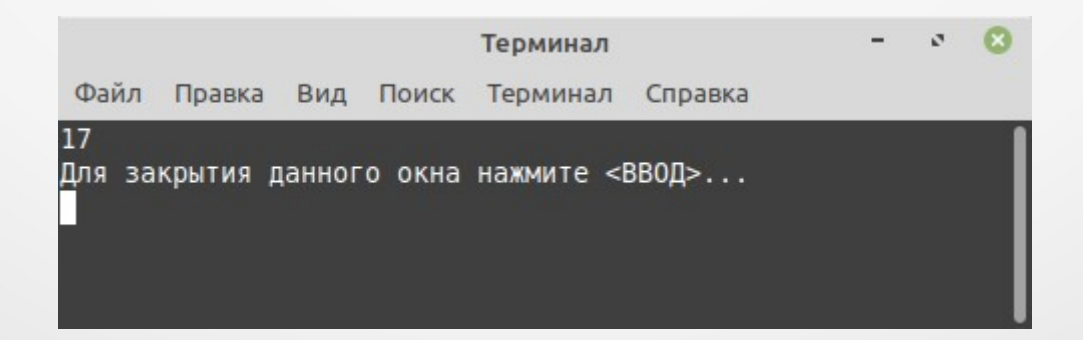

## 3. Динамическое определение функций с помощью лямбда-выражений

3) Вызов лямбда-функции со списком захватываемых внешних переменных  $\#$ include <iostream>

int main(void)

```
int x = 5, y = 10;
auto fun \{[x, y] () mutable -> double \{ ++x; ++y; return double(x) / double(y); \};
```

```
std::cout << x << ' ' << y << ' ' << fun() << std::endl;
return 0;
```
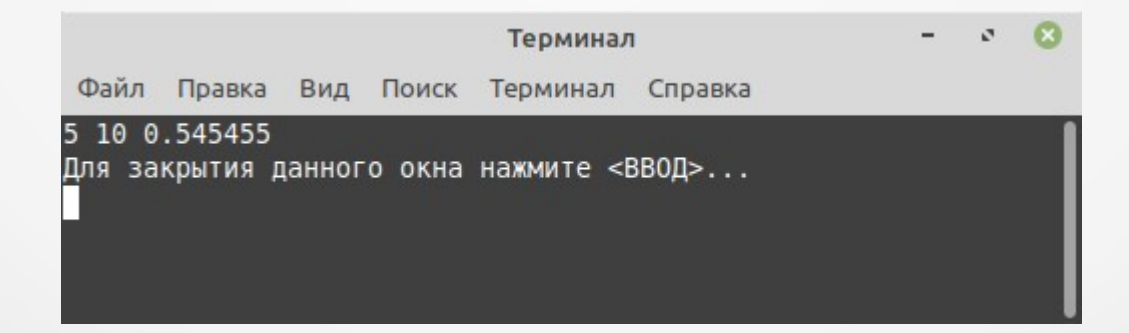

Примечание. Если в данном примере опустить квалификатор mutable, компилятор сгенерирует ошибку, т. к. значения внешних переменных х и у изменяются в теле лямбда-выражения.

## **3. Динамическое определение функций с помощью лямбда-выражений**

#### **4) Вызов лямбда-функции с параметрами**

#include <iostream>

int main(void)

{

```
auto say \{[] (char* str) constexpr -> char* \{ return str; \};
```

```
 std::cout << say((char*)"Hello world!") << std::endl;
 return 0;
```
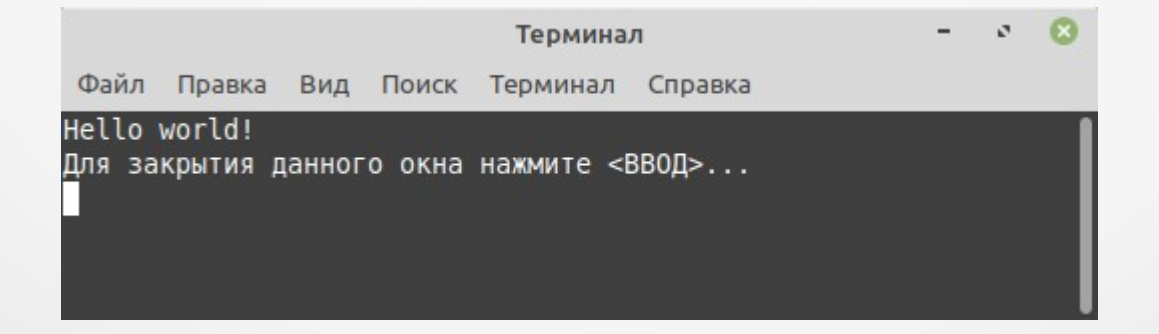

## 3. Динамическое определение функций с помощью лямбда-выражений

#### 5) Вызов лямбда-функции с обработкой исключений

```
#include <iostream>
int main(void)
  auto div {[] (double x, double y) /*noexcept*/ -> double {
           if (y == 0)throw 0;
           return x / y;
         \mathcal{H}:
  try \{std::cout << div(5, 0) << std::endl;
  catch (int e) {
     std::cerr << "Error code " << e << std::endl;
     return 1:
  return 0;
```
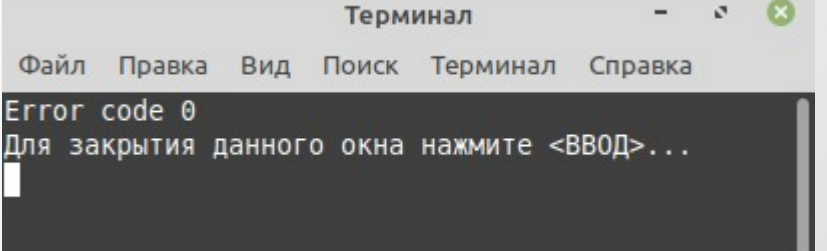

Примечание: раскомментирование квалификатора noexcept в данном примере приведет к генерации соответствующего предупреждения.

## **3. Динамическое определение функций с помощью лямбда-выражений**

#### **6) Передача лямбда-функций в качестве параметров**

#include <iostream> #include <functional>

using namespace std;

```
|using func = function<double(double)>;
```
int main()

{

```
func left \{ \parallel (double lhs) \{ return lhs; \},
         right { [](double lhs) { return lhs; } };
    function<double(func, func, double, double)> mul { [](func lhs, func rhs, double l, double r)
\left\{ \begin{array}{c} \end{array} \right.return \text{lhs}(I) * \text{rhs}(r); }};
                                                                                    C:\Qt\Qt5.14....
                                                                                                                  \times□
```

```
cout << mul(left, right, 10, 3.5) << endl;
 return 0;
```
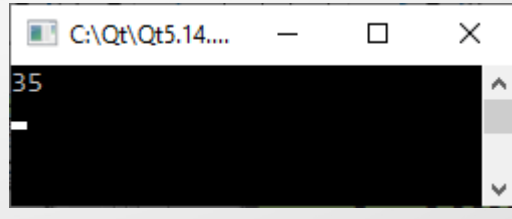

### 4. Рекурсия в лямбда-выражениях

рекурсивного вызова лямбда-функций в C++ можно воспользоваться ∣Для шаблонным классом std::function, который по-сути является высокоуровневой оберткой над функциями и функциональными объектами (функторами) в C++ (начиная со стандарта C++11). Объекты данного класса могут хранить, копировать и вызывать произвольные вызываемые объекты, например, функции или лямбда-выражения.

В общем виде класс std::function определяется следующим образом:

#### |template<class R, class... ArgTypes> class function<R(ArgTypes...)>;

Например, определение функтора swap, меняющего местами значения **CBOWX** аргументов, может выглядеть так:

```
#include <iostream>
#include <functional>
```

```
\vert \mu \vert...
std::function<void(double&, double&)> swap{[](double& lhs, double& rhs) {
        double tmp = lhs;
```

```
\ln s = \ln s:
  rhs = tmp\};
```
#### 4. Рекурсия в лямбда-выражениях

|Тогда рекурсивную лямбда-функцию можно на примере вычисления факториала| реализовать следующим образом:

```
#include <iostream>
#include <functional>
```

```
using namespace std;
```

```
int main(void)
```

```
function<int(int)> factorial {[&factorial](int n) ->int {
     if (n == 1)return 1;
     return n * factorial(n - 1);
  \};
```

```
cout << "n = 5: " << factorial(5) << endl;
return 0;
```
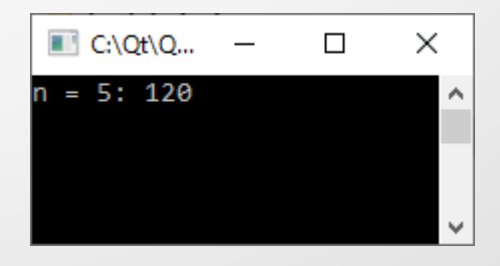

## **5. Примеры применения лямбда-выражений**

#### **1. Кодирование введенного текста с помощью шифра Цезаря.**

#include <iostream> #include <algorithm>

using namespace std;

int main(void)

 $|\{$ 

}

string text;

 $\sin \gg \text{text}$  // Кодирование std::transform(begin(text), end(text), begin(text), [](char i) ->char { return i + 3; });  $\text{cout} \ll \text{text} \ll \text{end}$  // Декодирование std::transform(begin(text), end(text), begin(text), [](char i) ->char { return i - 3; }); cout << text << endl;

return 0;

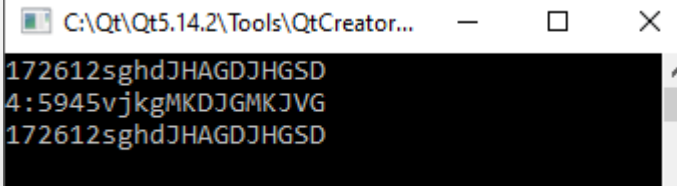

#### 5. Примеры применения лямбда-выражений

#### 2. Поиск значений по условию в коллекции.

```
#include <iostream>
\#include <vector>
```

```
using namespace std;
```

```
int main(void)
```

```
vector<double> \arctan x = \{ 1, -3.5, -3.14, 2.5 \};auto result = find if(arr.begin (), arr.end (), [] (double val) { return val < -3.2; } );
```

```
if (result != end(arr))
  cout << *result << endl;
```
#### else

```
cout << "Not found!" << endl;
return 0;
```
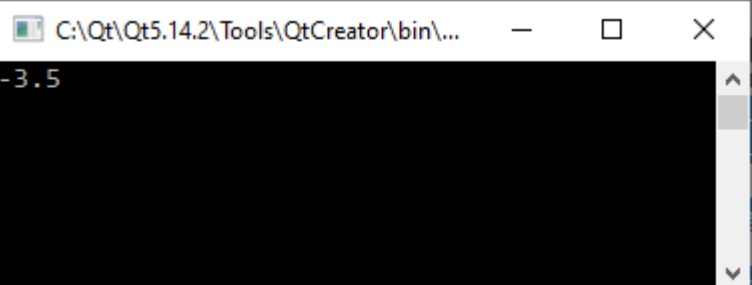

### 5. Примеры применения лямбда-выражений

3. Замена нечетных чисел в массиве на нули.

#include <iostream>  $\#$ include <vector>  $\#$ include <algorithm>

using namespace std;

int main(void)

```
istream_iterator<int> it_cin {cin};
vector<int> arr;
```

```
copy(it_cin, \{\}, inserter(arr, arr.begin()));
transform(arr.begin(), arr.end(), arr.begin(), \iint(int it) ->int { return (it % 2 == 0) ? it : 0; });
for (int i : arr)
   \text{cout} \ll i \ll ';
cout << endl;
                                                                               \timesC:\Qt\Qt5.14.2\Tools\QtCreator\bi..
                                                                         \Boxreturn 0;
                                                5 6 7 8 88 100 201 47
```
22 0 44 0 6 0 8 88 100 0